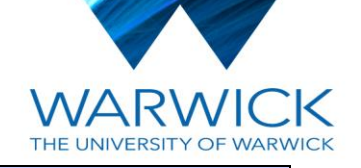

## **Department of Economics**

## **Enter your student ID number below:**

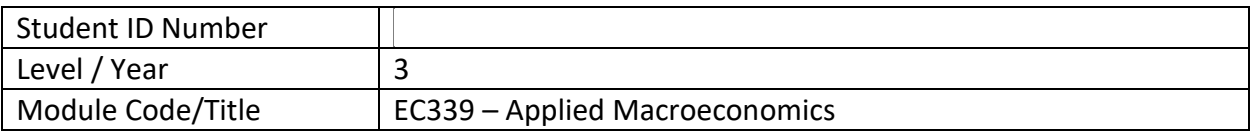

## **Enter below (in the student use only boxes) the number of each whole question you have answered.**

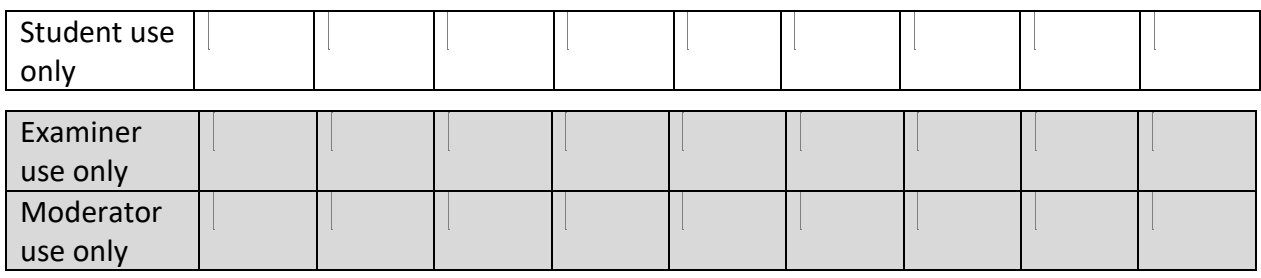

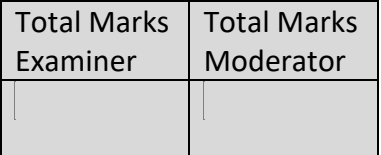

## **STUDENT INSTRUCTIONS**

**1.** Read all instructions carefully. We recommend you read through the entire paper at least once before writing. (Please also note, further exam instructions are also available at this link ([Examinations Instructions \(warwick.ac.uk\)](https://warwick.ac.uk/fac/soc/economics/current/shared/exam-resources/examinations_instructions.pdf))

------------------------------------------------------------------------------------------------------------------------------

- **2.** Time allowed: 24 hours (from the scheduled start of the exam)
- **3.** There are **TWO** sections in this paper. There will be **TWO** sections on the assignment. **Section A** refers to the first part of the course, while **Section B** refers to the second part of the course. Answer **TWO** questions in **Section A** (50 marks in total) and **TWO** questions in **Section B** (50 marks in total).
- **4.** Each question has a word limit. One equation equals one word. Words beyond this will not be counted. The following are included in the word count: footnotes, subtitles, etc. Provide a reference list of the sources cited in Section B, if any. The reference list is not included in the word count.
- **5.** Type your answers. Use Calibri, 12p font, 1.5 space.
- **6.** You should not submit answers to more than the required number of questions. If you do, we will mark the questions in the order that they appear, up to the required number of questions in each section.
- **7.** The number of marks available for a question will be stated at the end of each question.
- **8.** You are advised to save your work as you go. You are also asked to compress the images you upload to the Word document.